### , tushu007.com

## $<<1+1$  Office  $2007>>$

- $<< 1 + 1$  Office 2007>>
- 13 ISBN 9787894872814
- 10 ISBN 7894872814

出版时间:2009-10

页数:294

字数:468000

extended by PDF and the PDF

http://www.tushu007.com

# $<<1+1$  Office  $2007>>$

#### $+1$ <sup>3</sup>

Office 2007 Windows Vista Cffice 2007

Word Excel PowerPoint Access

Office 2007<br>Office

 $\Omega$  and  $\Omega$  office

, tushu007.com

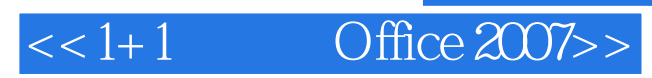

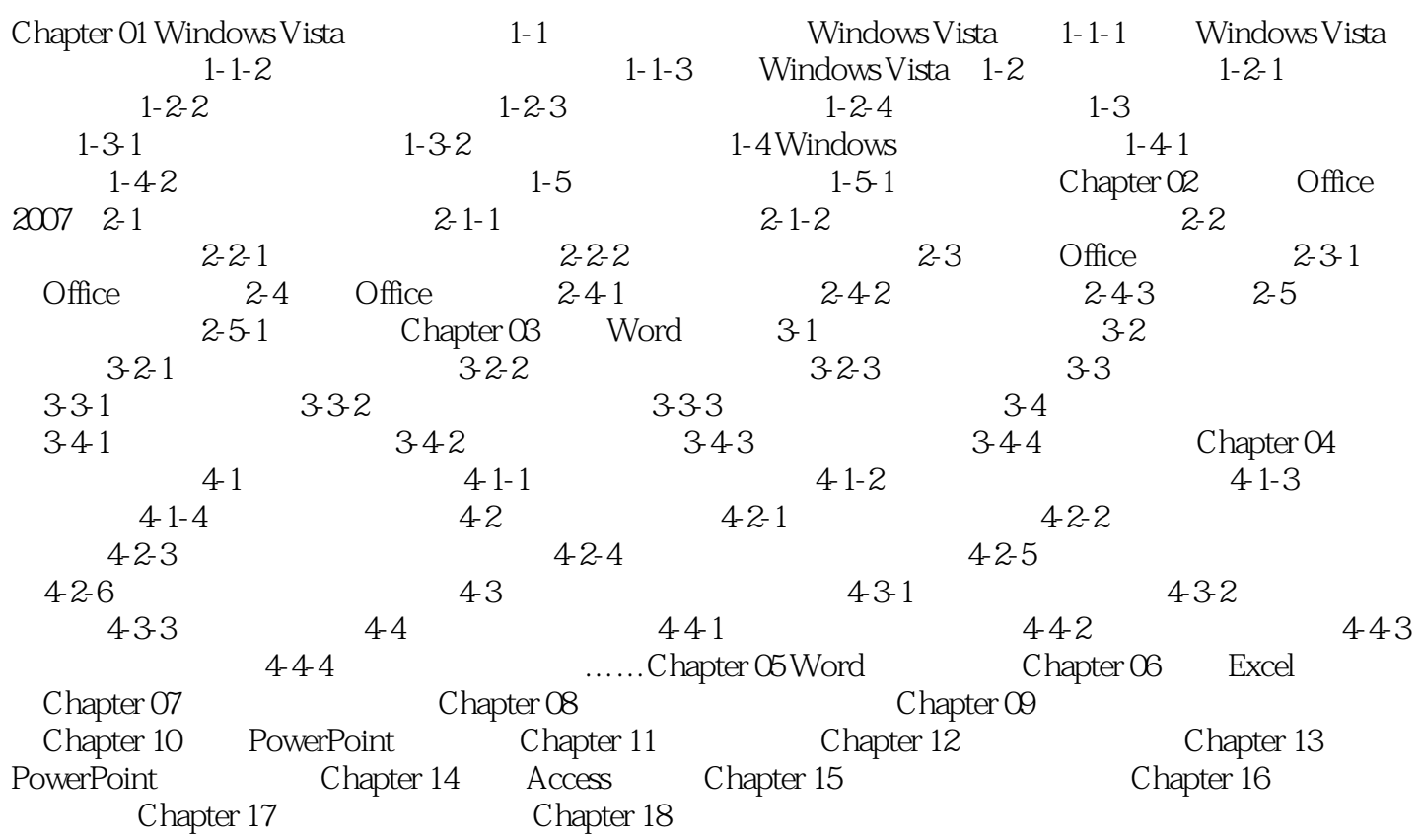

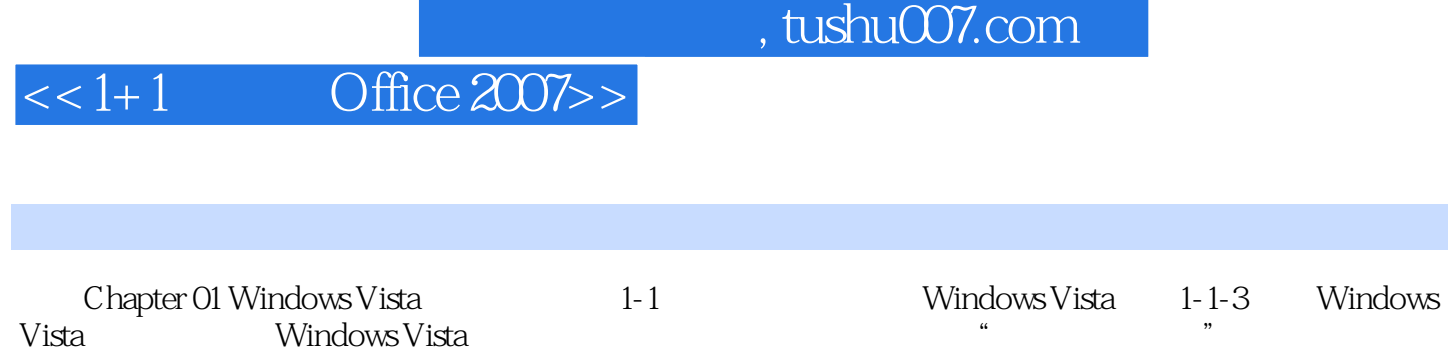

÷

Windows

 $<<1+1$  Office  $2007>>$ 

## $,$  tushu007.com

 $1+1$  Office 2007<br>120  $30$  20  $120$  300  $20$  $1+1$  Office 2007

 1本双色精美的易学速成手册+1张精讲精练的视频教学光盘+Office 2007超级容易学 视频教学 Office 2007

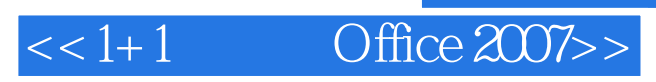

, tushu007.com

本站所提供下载的PDF图书仅提供预览和简介,请支持正版图书。

更多资源请访问:http://www.tushu007.com